#### **K U N D E N V O R T R A G**

Digitalisierung und Prozessoptimierung am Bau: **Brüninghoffs** Digitalisierungspläne für die Zukunft

#### **John Stender**

IT-Projektleiter Brüninghoff Group

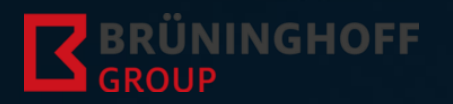

**INNOVATION FOR INDUSTRY** 

### Agenda

1

**CONTRACTOR** 

2

3

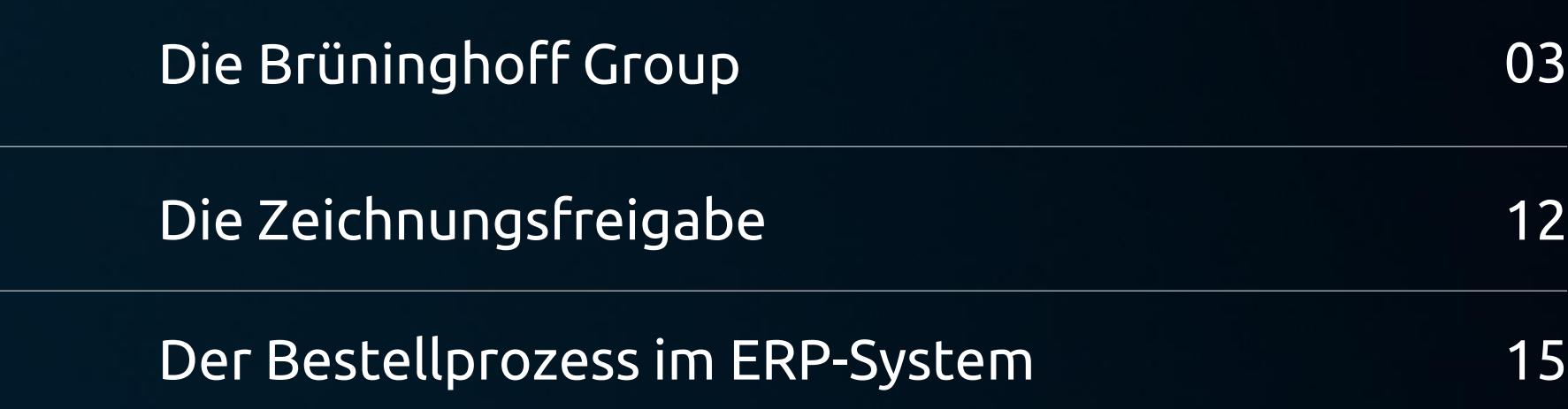

# **01** Die Brüninghoff Group

Kurzvorstellung des Unternehmens

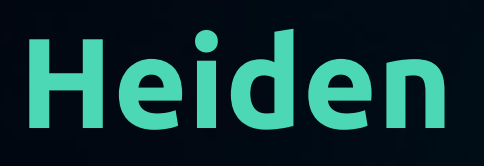

Hauptsitz

Standorte

**8**

FOR<br>INDUSTRY

**INNOVATION** 

## **128.000 qm**

Firmengelände

**650** 

Mitarbeitende

**175 Mio.**

Jahresumsatz

**52**

Auszubildene

#### **Unsere Kompetenzen**

Sechs Gesellschaften der Brüninghoff Group vereinen ihre Kompetenzen in drei Geschäftsfeldern:

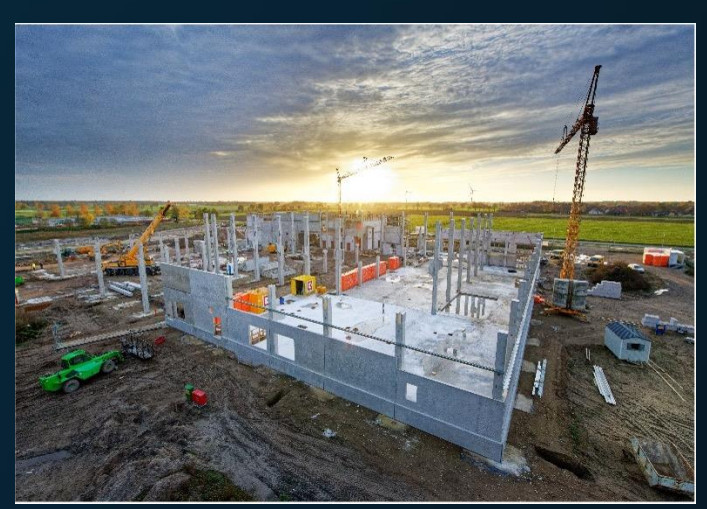

#### BAUEN PRODUZIEREN SERVICES

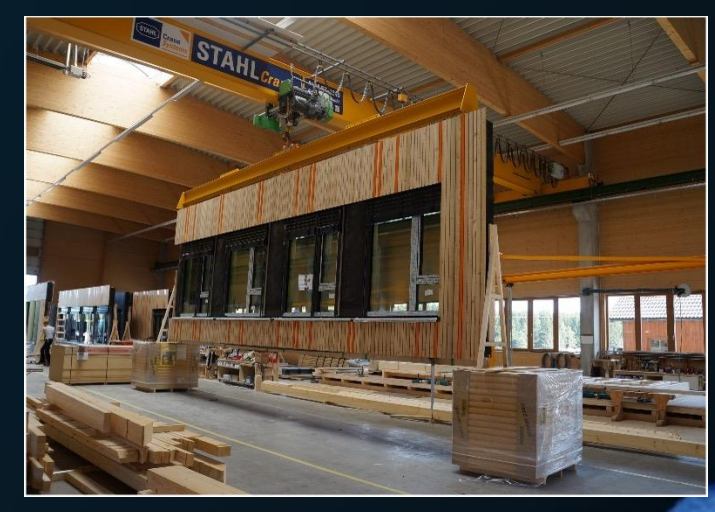

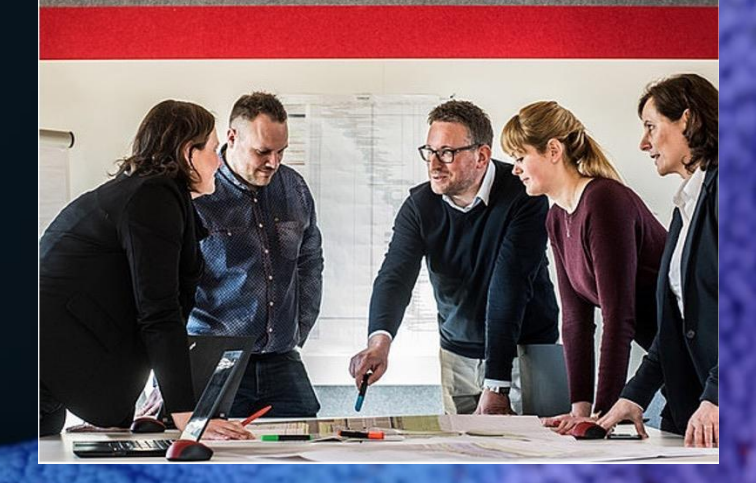

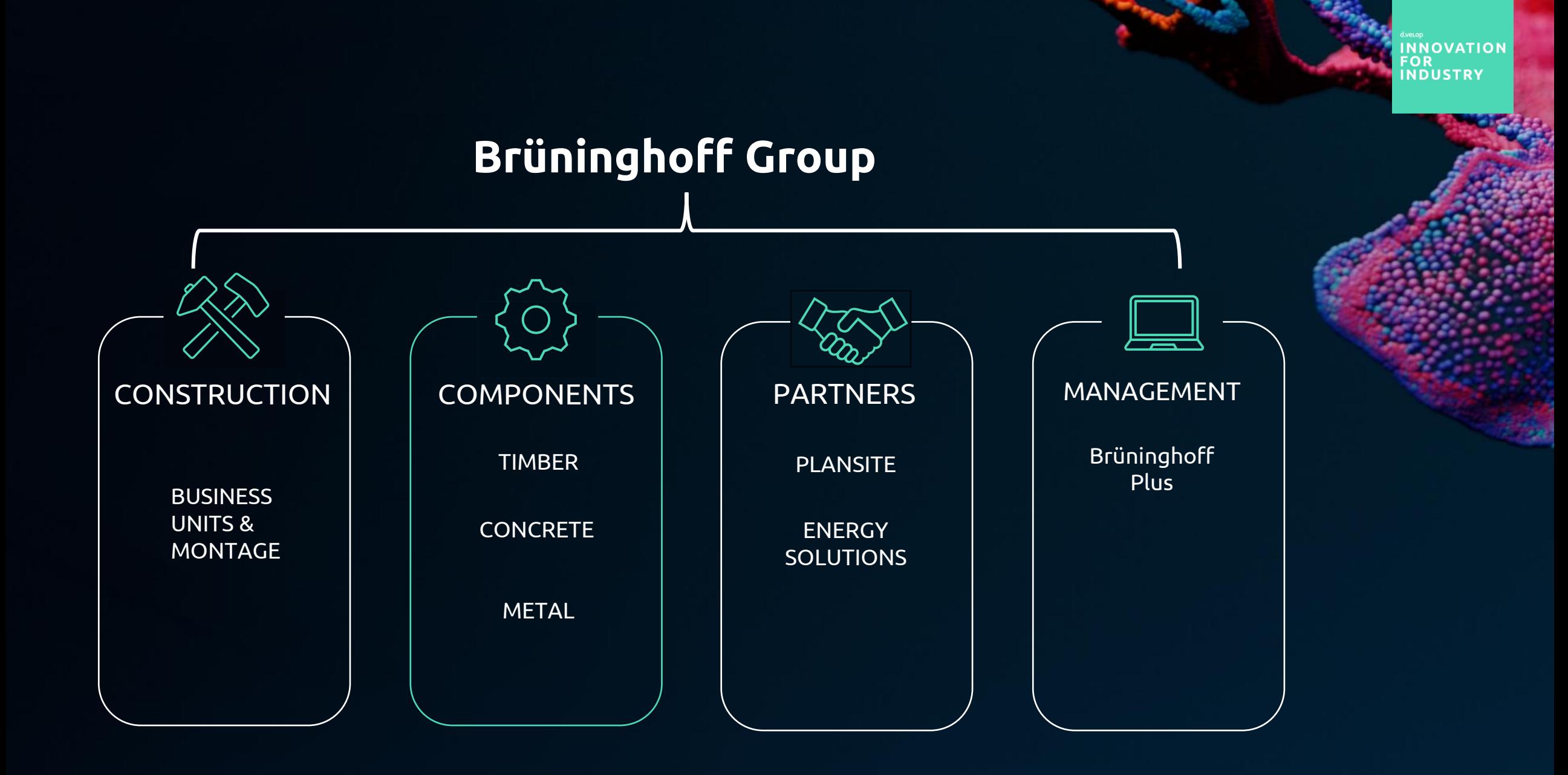

NNOVATION **INDUSTRY** 

### **Produzieren**

Alles aus einer Hand – Fertigteile aus Holz, Beton, Stahl und Aluminium in Kombination mit Glas.

#### HOLZELEMENTE

Produktionswerke: Heiden, Villingen-Schwenningen & Niemberg

Verarbeitung von über 10.000m³ Holz p.a.. Betrieb von mehreren Abbundanlagen und Elementtischen im 2-3 Schichtbetrieb.

Präzisionsabbund, Plattenbearbeitung, Holzelement- oder Holzproduktfertigung

#### **BETONFERTIGTEILE**

Produktionswerk ab 2023 in Heiden mit fast 20.000 m² Produktions- und produktionsnaher Lagerfläche für Betonfertigteile und Holz-Beton-Verbund-Elemente

Wir produzieren u.a.: Holz-Beton-Verbunddecken, Massivdecken, Wände, Riegel, Binder, Stützen, Sockel

#### STAHL- UND ALUBAU

Verarbeitung im Stahlbau ca. 4.400 to p.a.

Fenster- und Fassadenbau auf ca. 1.000m²

Wir produzieren u.a.: Tragwerkskonstruktionen für Hallen, Fassaden, Tore, Türen, Fenster, Treppenanlagen, Geländer

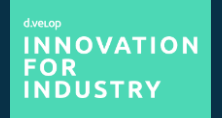

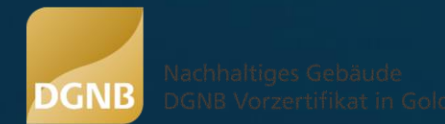

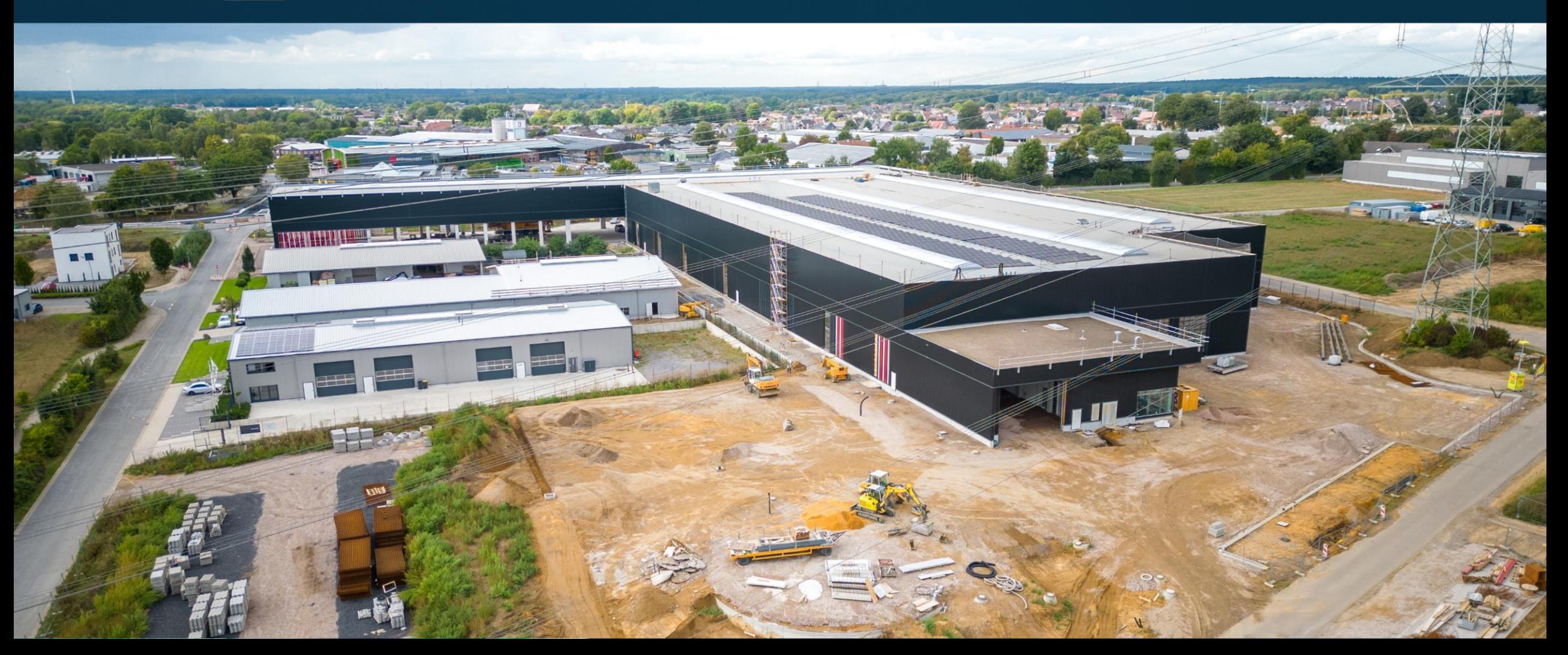

### **Zukunftsweisendes Betonfertigteilwerk**

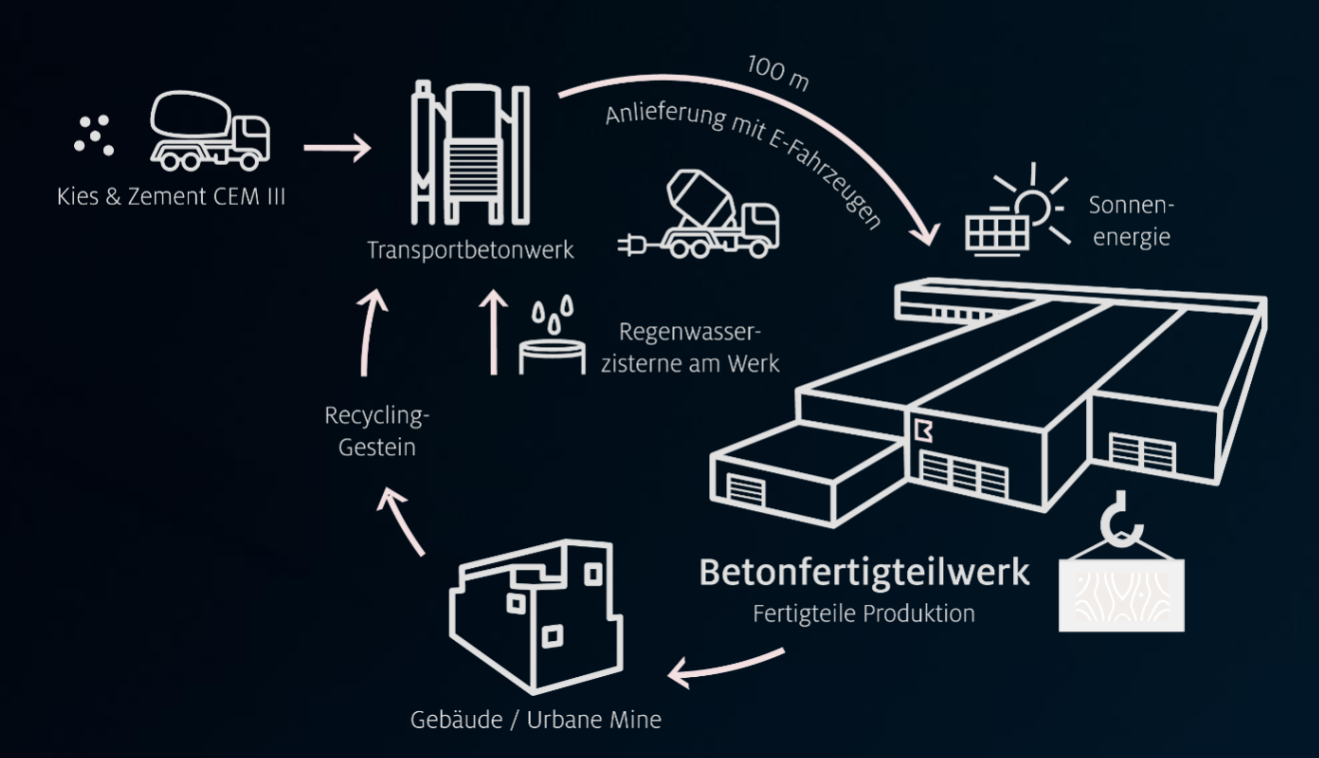

#### **BRÜNINGHOFF CONCRETE CYCLE**

- Nachhaltige Kombination: Stärken aus Holz und Beton optimal ausgenutzt
- Weniger CO₂-Emissionen durch Einsatz von CO₂-reduzierten Zuschlagstoffen
- Optimierung der Energie- und Ressourcenkreisläufe durch Einsatz von R-Beton und Brauchwasser
- Verbesserung der Ressourcen- und Energieeffizienz durch den Einsatz von 100% Ökostrom
- Hoher Qualitätsstandard durch Vorfertigung und bei konstanten Bedingungen im Betonfertigteilwerk

## **02**Zeichnungsfreigabe

Zeichnungen, Aktenplan, Zugriffe

### **Ablauf Zeichnungsfreigabe**

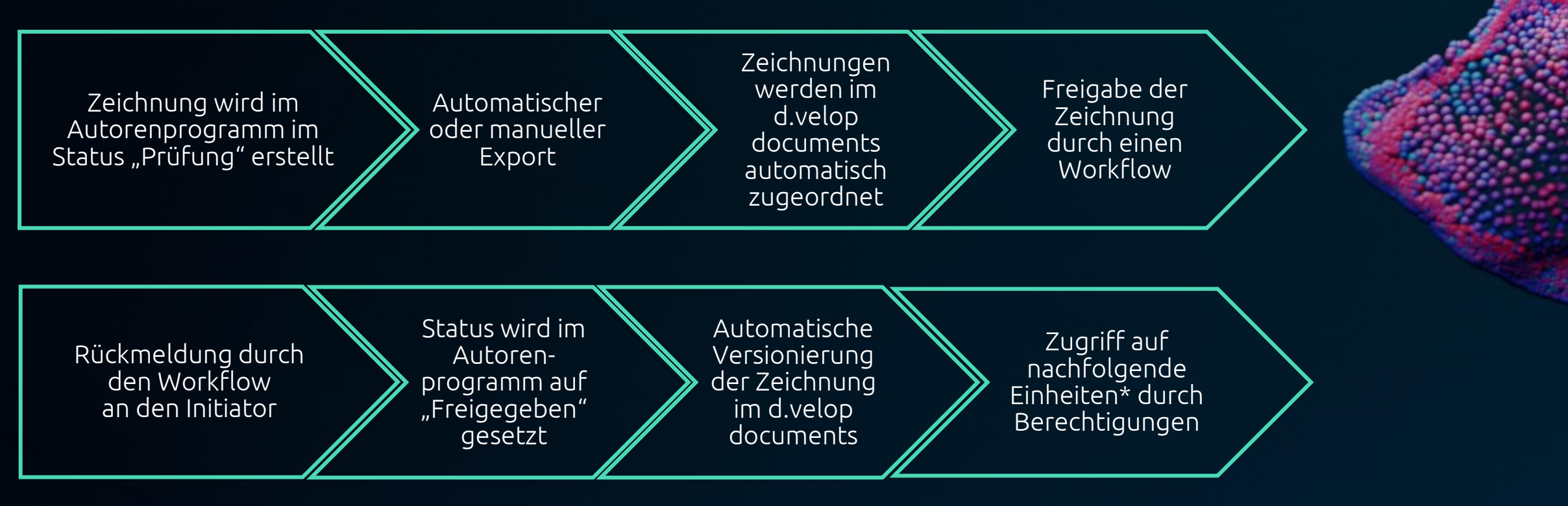

\* Automatische Integration von Konstruktionszeichnung in das BIM-Modell

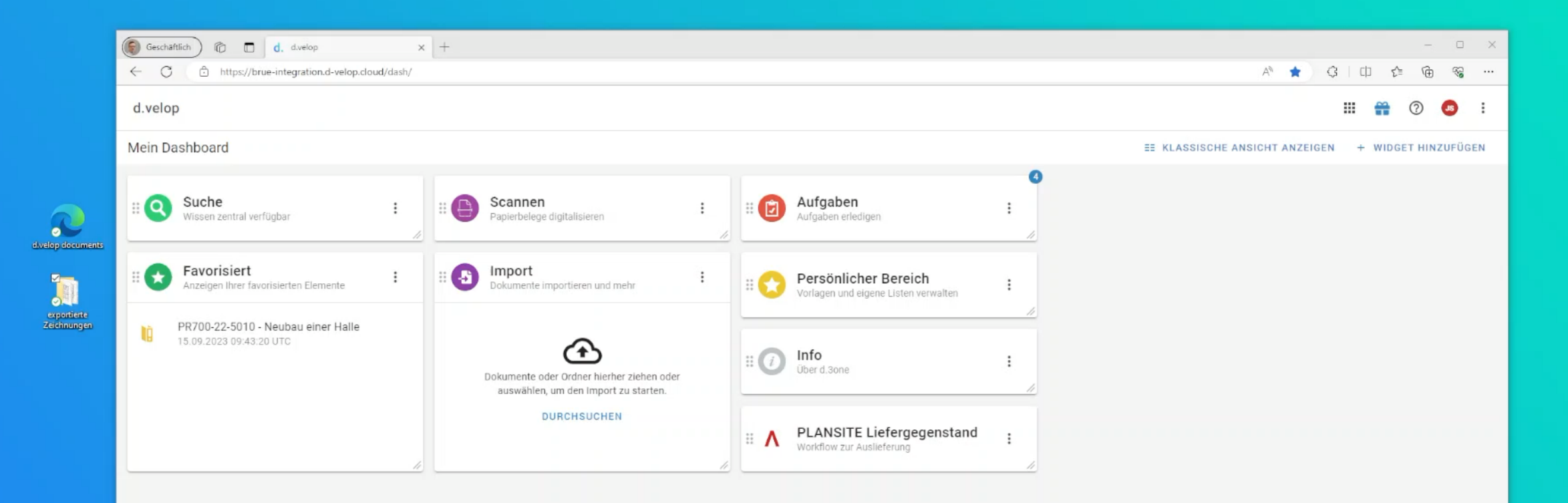

**HIER ZUM VIDEO [\(AUFZEICHNUNG\)](https://youtu.be/cHEJiWdx-3g?si=bE5tMmtAetZZ8VEg&t=530)**

## **03** Der Bestellprozess

Bestellungen, Integration, Workflows

#### Aktenbildung

Legen Sie die Regeln für die automatische Erstellung und Verknüpfung v

#### **Struktur-**Kundenakte Lieferantenakte ig Bestellakte  $\overline{\mathbf{r}}$ 圄 EK-Bestellbestätigung  $\boxed{\Xi}$ EK-Bestellung  $\boxed{\Xi}$ EK-Lieferschein 圄 EK-Rechnung ÌÒ. Projektakte

#### **Bereits umgesetzt**

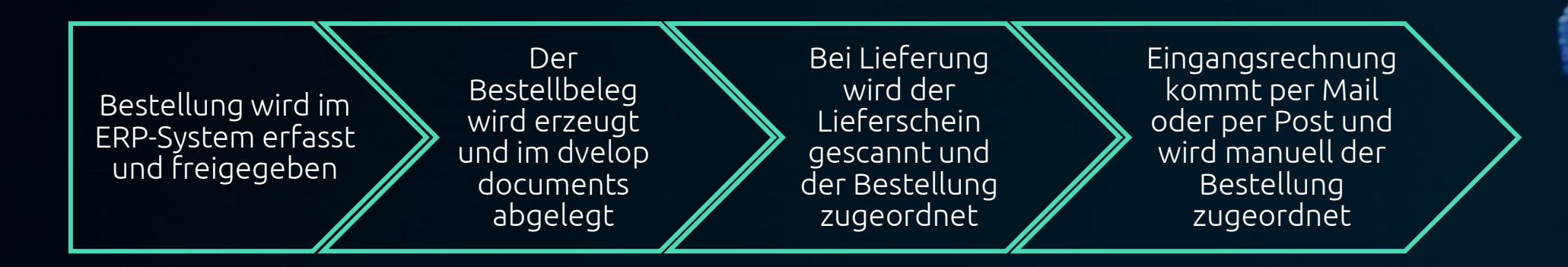

**INNOVATION** FOR<br>INDUSTRY

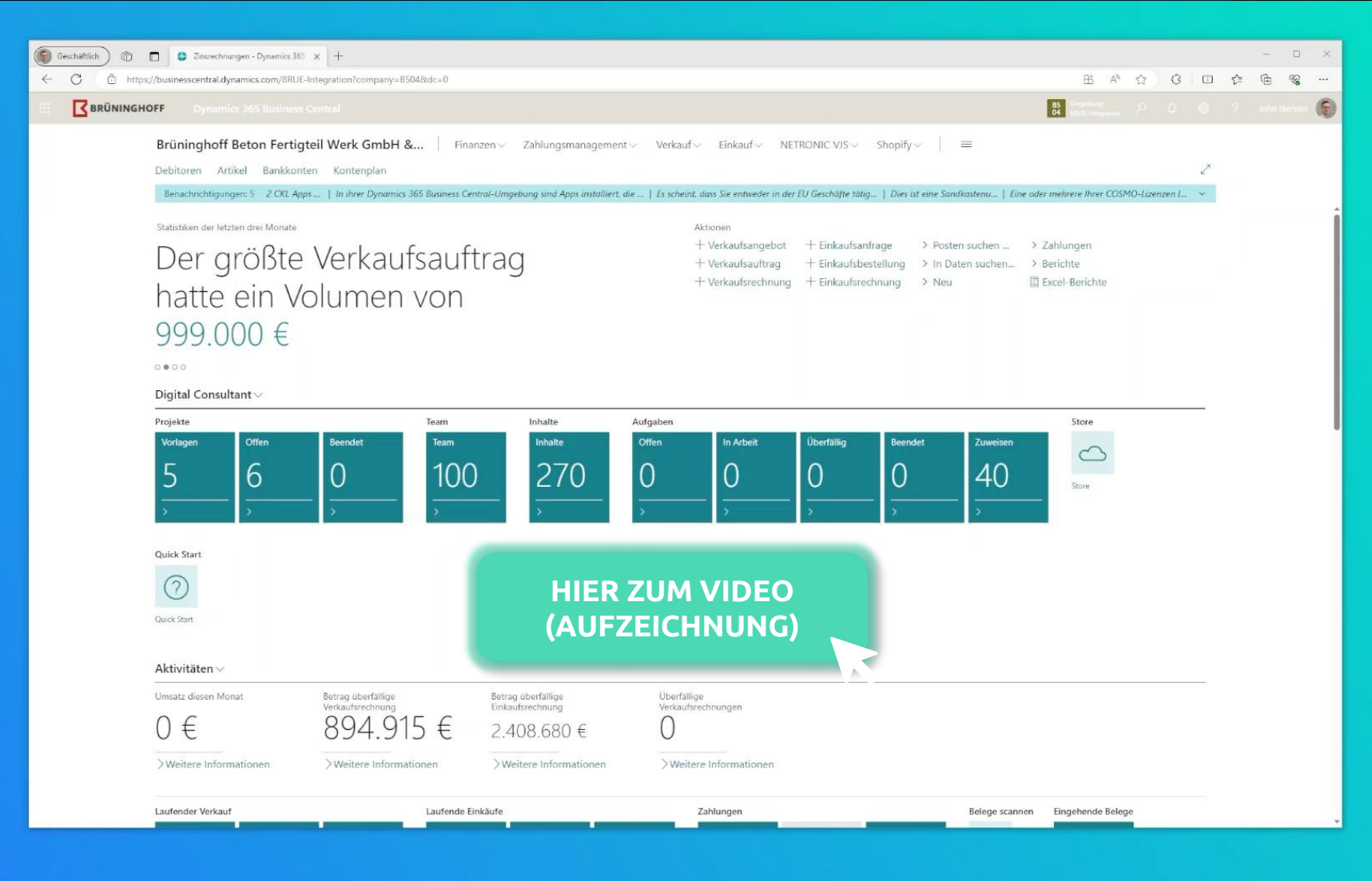

 $\bullet$ 

 $\Omega$ 

BRUE-Integration<br>Beton

 $\overline{\phantom{0}}$ EKBS04-000012<br>Lieferschein.pdf

d. elep decuments

### Projekt "Eingangsrechnungsverarbeitung" **aktuell in Umsetzung**

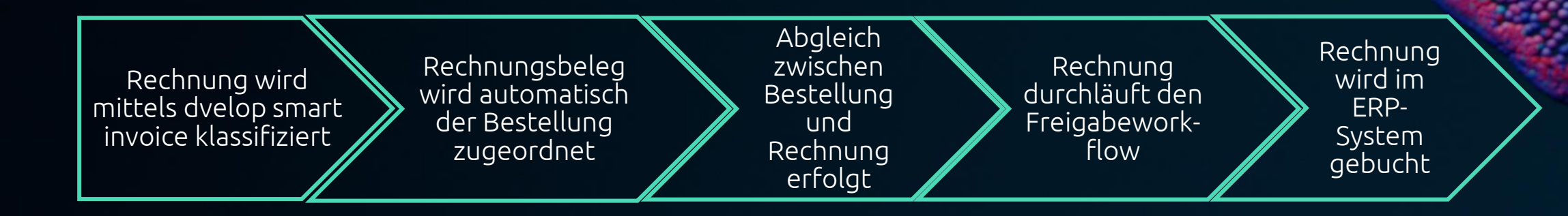

## Vielen Dank

für Ihre Aufmerksamkeit.

Die Inhalte sind nach aktuellem Planungs- und Entwicklungsstand erstellt worden und können sich jederzeit ändern.

Insbesondere Zeitangaben beziehen sich auf die aktuellen Planungen, Anforderungen und Ressourcenverfügbarkeit. Sollten sich die genannten Parameter ändern, behalten wir uns vor, die Termine entsprechend anzupassen.

Die Überlassung der Präsentation erfolgt nur für den internen Gebrauch des Empfängers und darf in keiner Weise mit Dritten geteilt werden.